# **Mark 6 usage examples** (Release 1.0) 14 November 2013

Note: only selected VSI-H command responses shown

# **Example 1: Prepare a new 1-module RAID group for recording**

*Insert a new module in slot 1, connect data cables and turn key to enable power* 

mstat?1; *Get info on module in slot 1* 

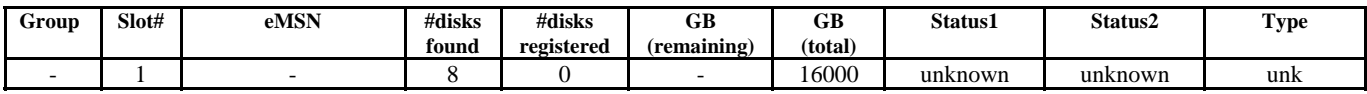

*The modules in slot 1 is newly assembled and has never been initialized.* 

mod init = 1 : 8 : ABC00781 : raid : new ; *Initialize the module in slot#1 and register with 8 disks for VLBI configuration as a RAID0 configuration* 

mstat? 1; *Get status of module in slot 1*

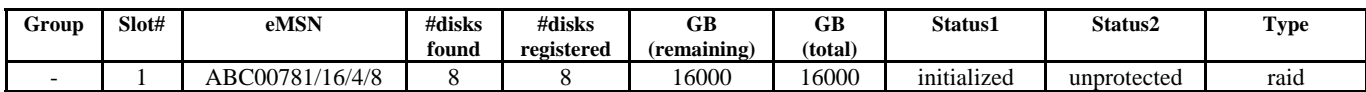

group = new : 1 ; *Create new 1-module group* 

mstat? 1 ; *Get status of all modules/groups*

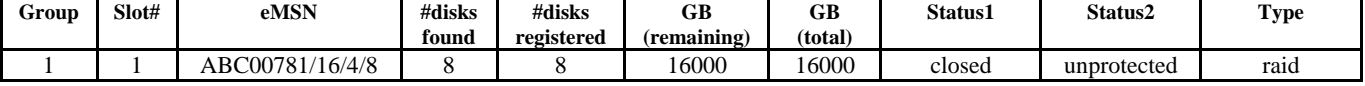

group = open : 1 ; *Create new 1-module group* 

mstat? 1 ; *Get status of all modules/groups*

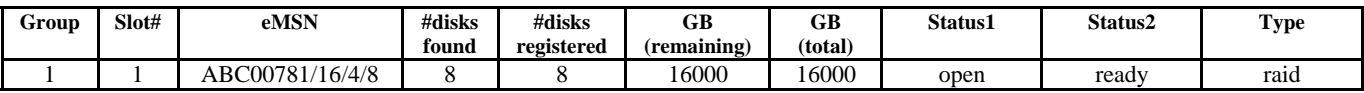

The module is now ready for recording

# **Example 2: Prepare a new 2-module Scatter/Gather group for recording**

*Insert a new module in slot 1 and 2, connect data cables and turn key to enable power* 

mstat?1; *Get info on module in slot 1* 

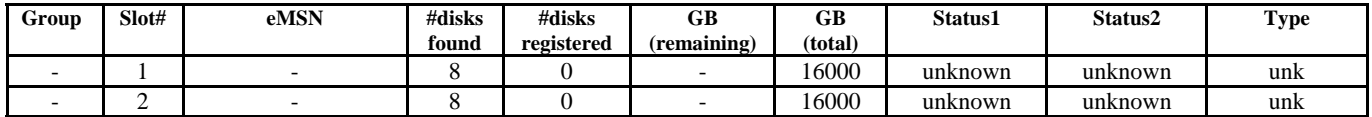

*The modules in slot1 and 2 are newly assembled and has never been initialized.* 

mod\_init = 1 : 8 : ABC00781 : sg : new ; *Initialize the module in slot#1 and register with 8 disks for VLBI configuration as a sg configuration* 

mod\_init = 2 : 8 : DEF00788 : sg : new ; *Initialize the module in slot#2 and register with 8 disks for VLBI configuration as sg configuration* 

**Group Slot# eMSN #disks found #disks registered GB (remaining) GB (total) Status1 Status2 Type**  1 | ABC00781/16/4/8 | 8 | 8 | 16000 | 16000 | initialized unprotected sg

- 1 DEF00788/16/4/8 8 8 16000 16000 initialized unprotected sg

mstat? 12; *Get status of module in slot 1 & 2* 

group = new : 12 ; *Create new 2-module group from modules in slots 1 & 2* 

mstat? 12 ; *Get status of all modules/groups* 

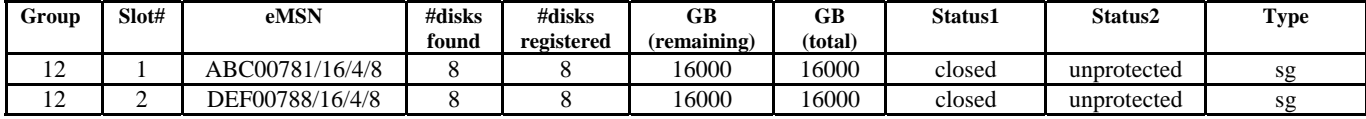

 $\text{group} = \text{open}$ 

mstat? 12 :

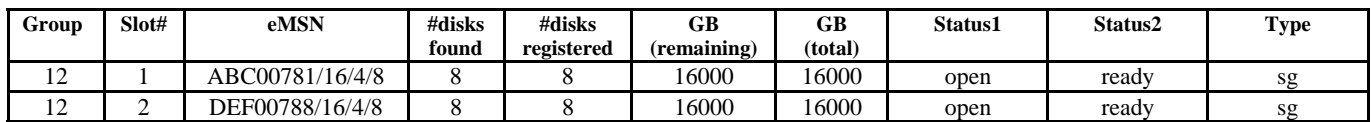

The module is now ready for recording

## **Example 3: To physically remove a new 1-module raid group for shipping**

mstat?1; **Get info on module in slot 1** 

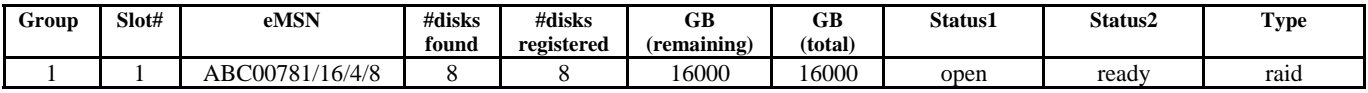

*The module in slot1 is being used, to remove a disk you will have to close the group and unmount it before removing power and physically removing the device from the system* 

group = close : 1; *Removes the module from recording mode* 

mstat? 1; *Get status of module in slot 1*

Group Slot# eMSN #disks **found #disks registered GB (remaining) GB (total) Status1 Status2 Type**  1 1 ABC00781/16/4/8 8 8 16000 16000 closed unprotected raid

group = unmount : 1 ; *Unmount the disk from the mount point, it is now safe to physically remove power and extract it from the bay.* 

mstat? 1 ; *Get status of all modules/groups*

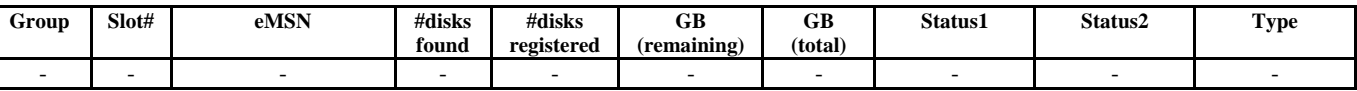

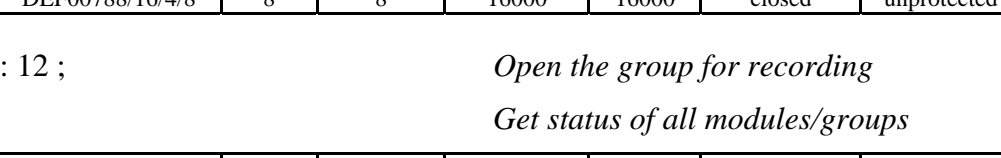

## **Example 4: Prepare two 2-module groups for recording**

*Mount four modules and connect data cables* 

mstat?all; *Get info on all mounted modules* 

| Group                         | Slot# | eMSN           | #disks | #disks     | GB          | GB      | <b>Status1</b> | Status2                  | Type |
|-------------------------------|-------|----------------|--------|------------|-------------|---------|----------------|--------------------------|------|
|                               |       |                | found  | registered | (remaining) | (total) |                |                          |      |
| $1^{\circ}$<br>$\overline{1}$ |       | ORS00450/16/WD |        |            | 89          | 16000   | closed         | protected                | sg   |
| $1^{\circ}$<br>⊥∠             |       | ORS00451/16/WD |        |            | 91          | 16000   | closed         | protected                | sg   |
| -د                            |       | ABC00150/8/SS  |        |            | 126         | 8000    | incomplete     | protected                | sg   |
|                               |       | ABC00151/8/SS  |        |            | 126         | 8000    | unmounted      |                          | sg   |
|                               |       |                |        |            |             | 8000    | unknown        | $\overline{\phantom{0}}$ | unk  |

*Modules in slot#s 1&2 are an existing complete group - full, closed, protected; module in slot#3 is one module of a 2-module group being dissolved (it's unmounted companion module is shown); we wish to pair the module in slot #3 with the module in slot #4, which is newly assembled and has never been initialized.* 

*Erase group 12* 

group = unprotect : 12 ; *Must unprotect before erase* group = erase : 12; *Erase; group 12 is now empty and available* 

*Create a new 2-module group from modules in slot#s 3 & 4* 

group = unprotect : 30 ; *Must unprotect slot#3 module before initialization* 

mod\_init = 3 : 8 ; *Initialize module in slot#3 and register with 8 disks for* 

mod\_init = 4 : 8 : ABC00781 :sg : new ; *Initialize new module in slot#4; must specify new MSN* 

*VLBI configuration (disks can be configured for sg)* 

 *(unmounted companion module will have to be initialized separately; might possibly not even exist)* 

mstat? all; *Get status of all modules/groups*

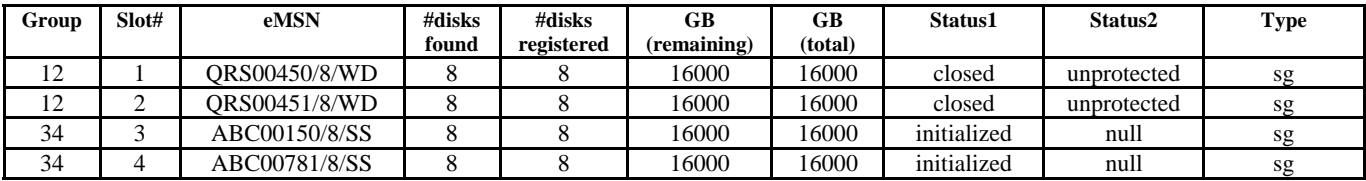

group = 34 : new ; *Create new 2-module group* 

mstat? all; *Get status of all modules/groups*

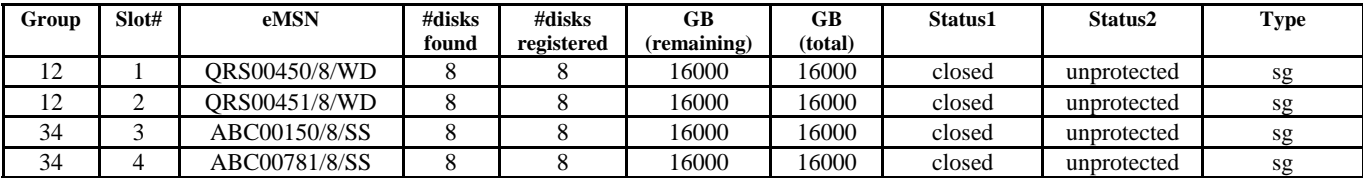

#### **Example 5: Define input streams, open a group from Example 1, record a scan, and do scan checks**

input\_stream = add : RDBE1 : vdif : 8224 : 42: 36 : eth0: 192.162.1.38 ;

*Define 1st input data stream, source, data format, packet characteristics and source-IP address*

input stream = add : RDBE2 : vdif : 8224 : 42: 36 : eth1 : 192.162.1.40 ;

input\_stream = commit ; *Commit the data-input stream changes*

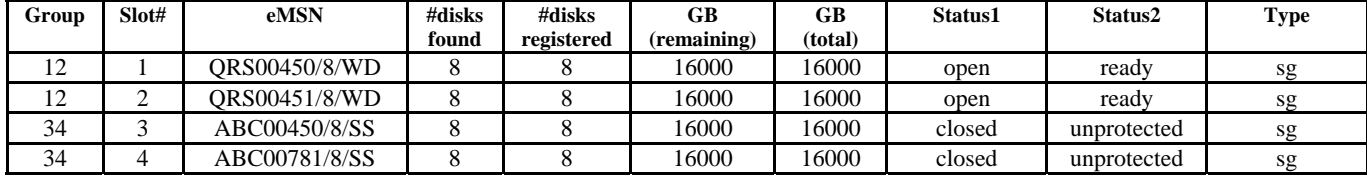

 $record = on :: : 076-1233 : exp123 : wf;$  *Start recording on open group* 

mstat?; *Get info on the open group 12* 

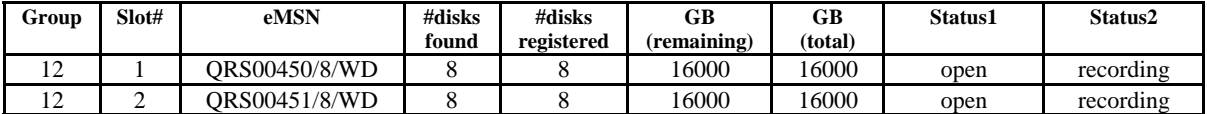

record = off; *Stop recording* 

*Get group 12 status immediately….*

mstat?;<br>*Buffers flushing to disks* 

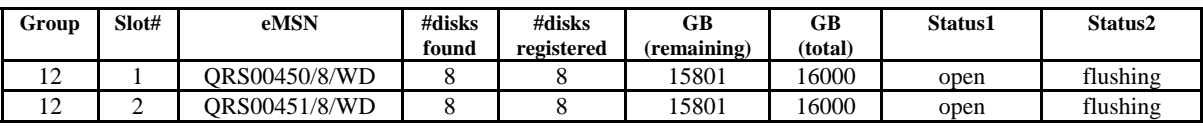

scan\_info?;  $\ddot{\text{with}}$  be rejected until data buffers are flushed to disks !scan\_info? 0 : 0 : 12 : 1 : 076-1233\_exp123\_wf : complete : 2011h076d12h33m00s : 80 : 2 :0 ;

scan\_check?; *Do quick data sanity check*

!scan\_check? 0 : 0 : 12 : 1 : 076-1233\_exp123\_wf : 2 : RDBE1 : OK : vdif : 2011h076d12h33m01s : 79.9 : 40.0 : 4.0 : RDBE2 : OK : vdif : 2011h076d12h33m01s : 79.9 : 40.0 : 4.0;

group = open : 12 ; *Open group 12 for recording* mstat?all; *Get info on all groups*

*Define 2nd data-input stream* 

## **Example 6: Attempt to start recording with insufficient space left on open group.**

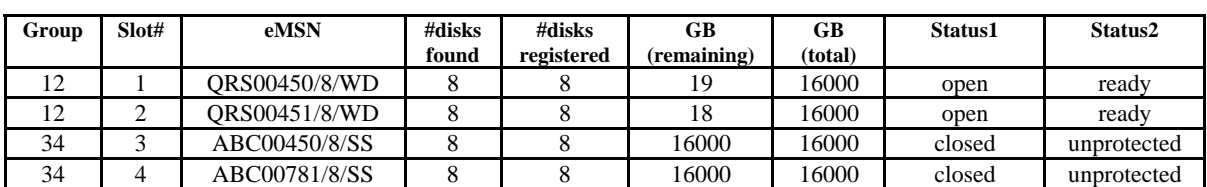

*Only ~37GB space remaining on group 12; want to do 60-sec recording* 

rtime? 8192 ; *Get remaining recording time at 8Gbps* 

!rtime = 0 : 0 : 12 : 8192 : 35 : 37 : 32000 ; *Only 35 seconds of recording time available (37GB);* 

group = protect : 12; P*rotect group 12 (automatically closes group)* 

group = unmount : 12 ; *Prepare group 12 for physical removal* 

mstat? ; *Get all-group status*

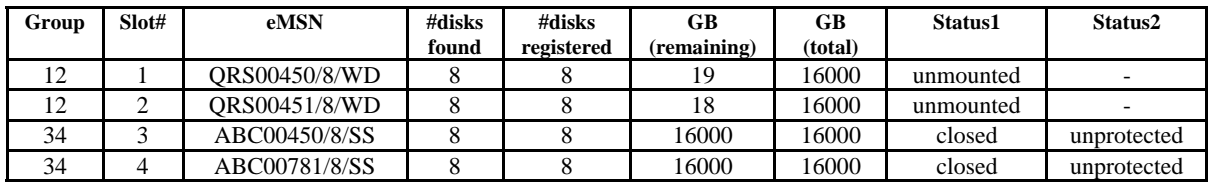

group = open : 34 ; *Open group 34 for recording*

record = 12y076d13h30m : 60 : :076-1330 : exp123 : wf ; *Record for 60 seconds on group 34* 

mstat? ; *Get all-group status (group 12 modules have been removed)*

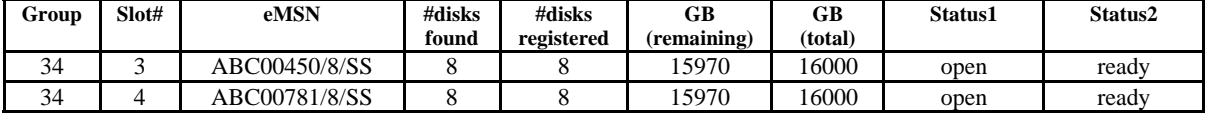

*A new 2-module group may be mounted in slots 1&2 to takeover recording when group 34 becomes full.* 

#### **Example 7: Identify module and S/N of undiscovered disk in a 2-module group**

mstat?; *Get current all-group status*

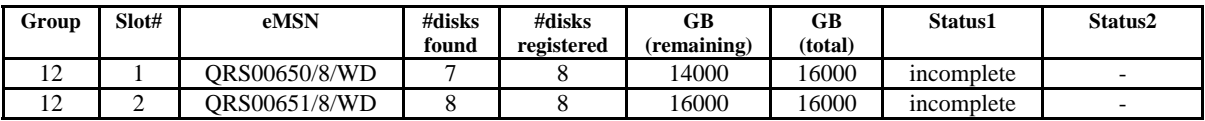

*Only 7 of 8 'registered disks' (at initialization time) in slot #1 module have been discovered. Identify serial number of undiscovered disk (dead or physically missing) in slot#1.* 

disk info? serial : 1 ; *Get registered S/Ns for disks in slot #1 Get registered S/Ns for disks in slot #1* !disk\_info? 0:0: serial : 1 : QRS00650\_8\_WD : 7 : 8 : SN1:SN2:-SN3:SN4:SN5:SN6:SN7:SN8; *SN3 is undiscovered ('-' preceding S/N)*

mstat? ; *Get all-group status*

 *not enough* 

#### **Example 8: Check disks in module for uniformity of usage; find slow disk**

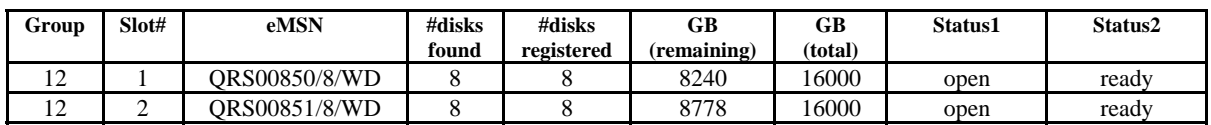

mstat?; *Get current group status*

*Module in slot #2 has significantly more remaining space, which may indicate one or more slow disks in module in slot #2.* 

*Get slot #1 disk-by-disk usage (GB)* 

disk info? Usage : 1 ; !disk\_info? 0:0: usage : 2 : QRS00851\_8\_WD : 8 : 8 : 971 : 970 : 970 : 969 : 971 : 970 : 970 : 969; *Slot 1 module disk usage is very uniform*

*Get slot #2 disk-by-disk usage (GB)* 

disk info? Usage : 2; !disk\_info? 0:0: usage : 2 : QRS00851\_8\_WD : 8 : 8 : 970: 970: 969: 970: 432 : 970: 970: 971;  *5th disk in list has much less data than other 7 disks, so is likely slow.* 

*All 'disk\_info?' queries are returned in same physical-disk order as S/N query, so S/N query will identify the culprit.* 

disk\_info? Serial : 2; *Get slot 2 disk S/Ns* !disk\_info? 0:0: serial : 2 : QRS00851\_8\_WD : 8 : SN1:SN2:SN3:SN4:SN5:SN6:SN7:SN8;

*SN5 is serial# of slow disk, which can be positively identified and dealt with as appropriate.*